### **Evaluation du site howsewing.wordpress.com**

Généré le 27 Janvier 2021 20:40

**Le score est de 47/100**

### **Optimisation du contenu**

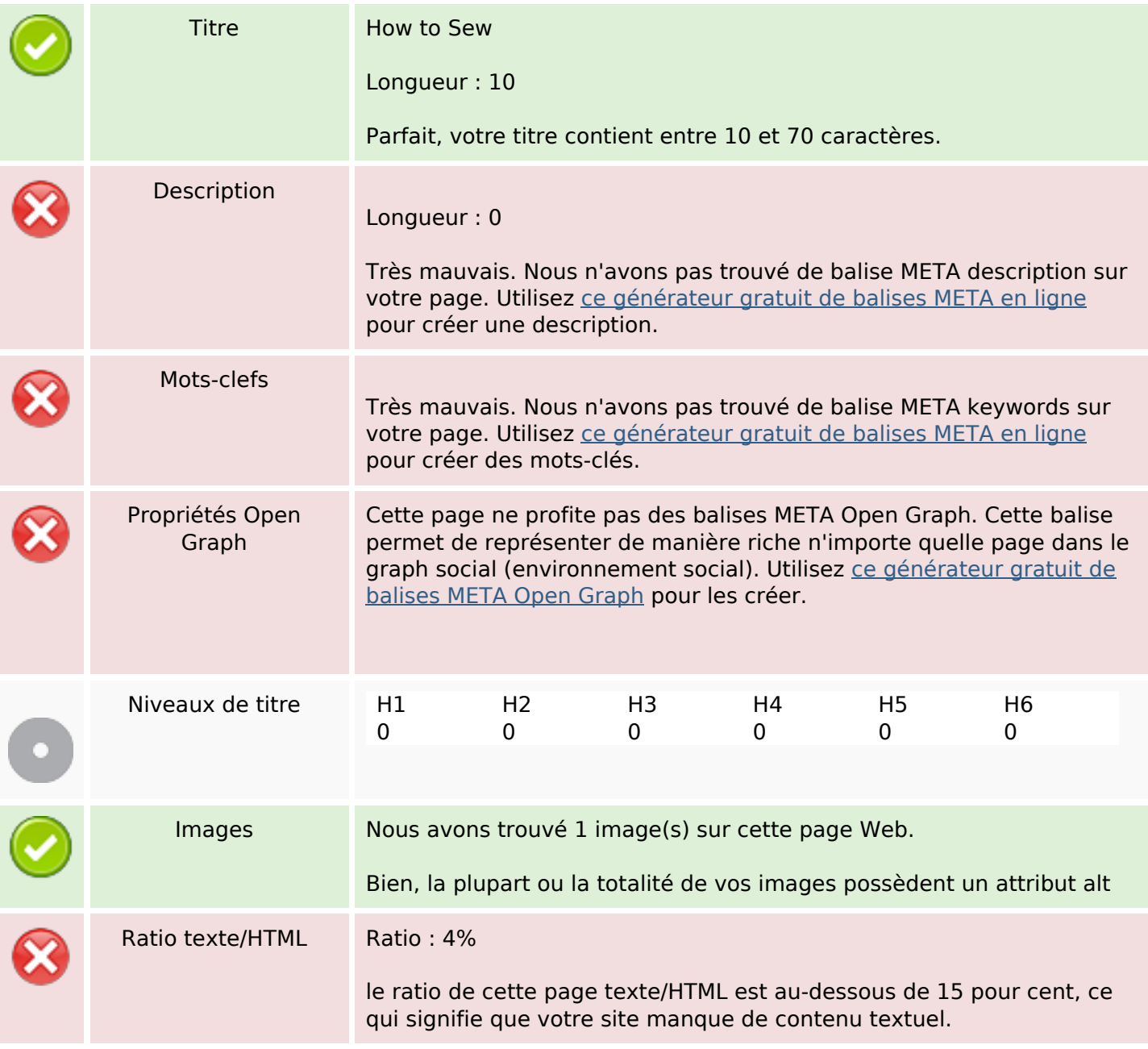

## **Optimisation du contenu**

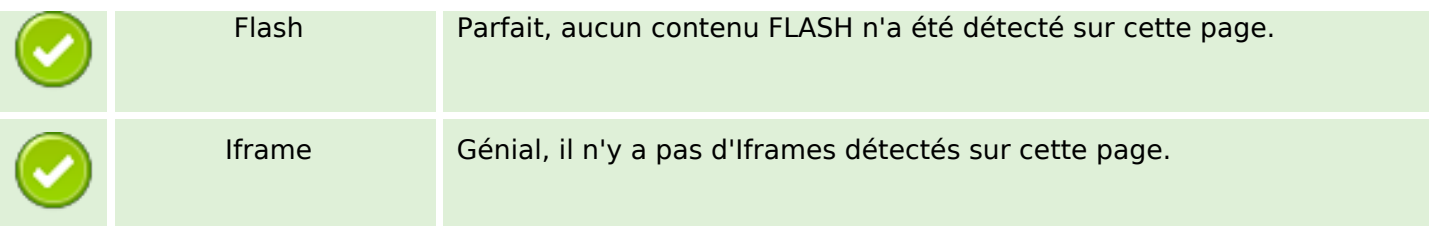

#### **Liens**

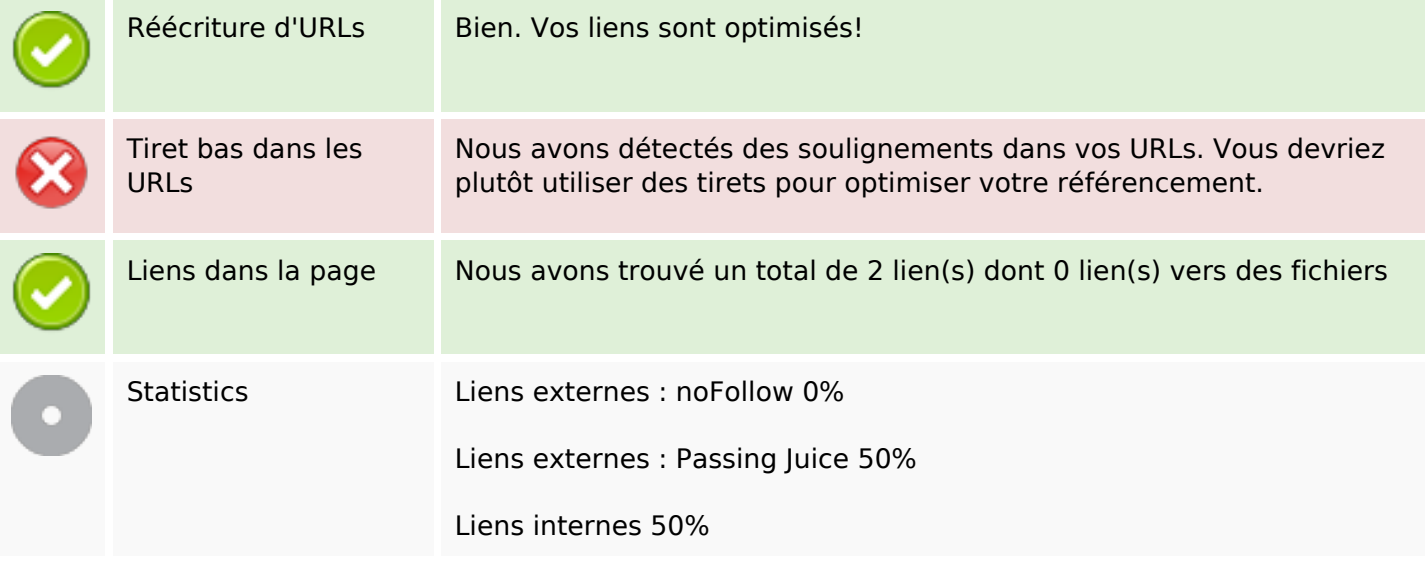

### **Liens dans la page**

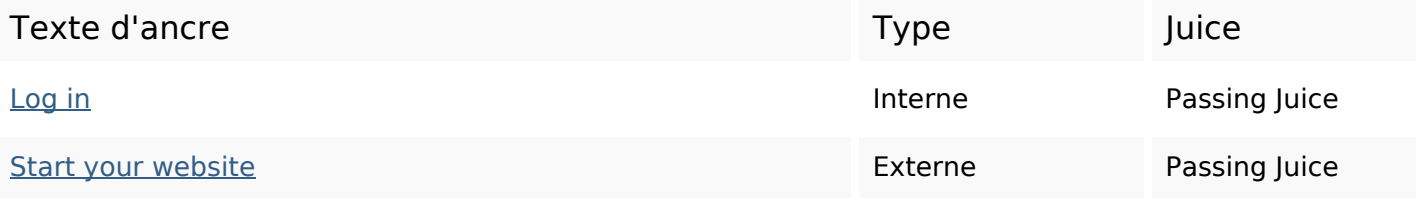

### **Mots-clefs**

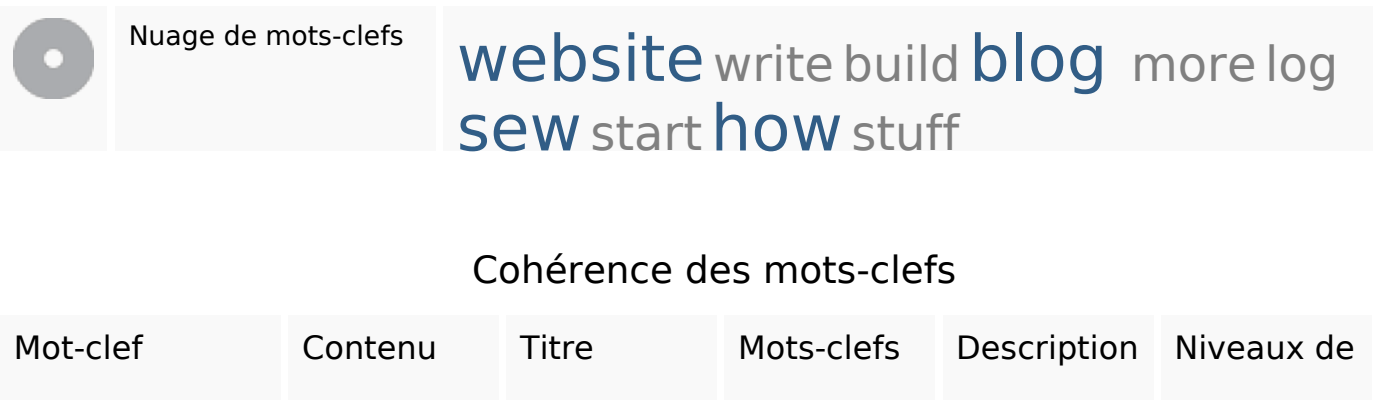

### **Cohérence des mots-clefs**

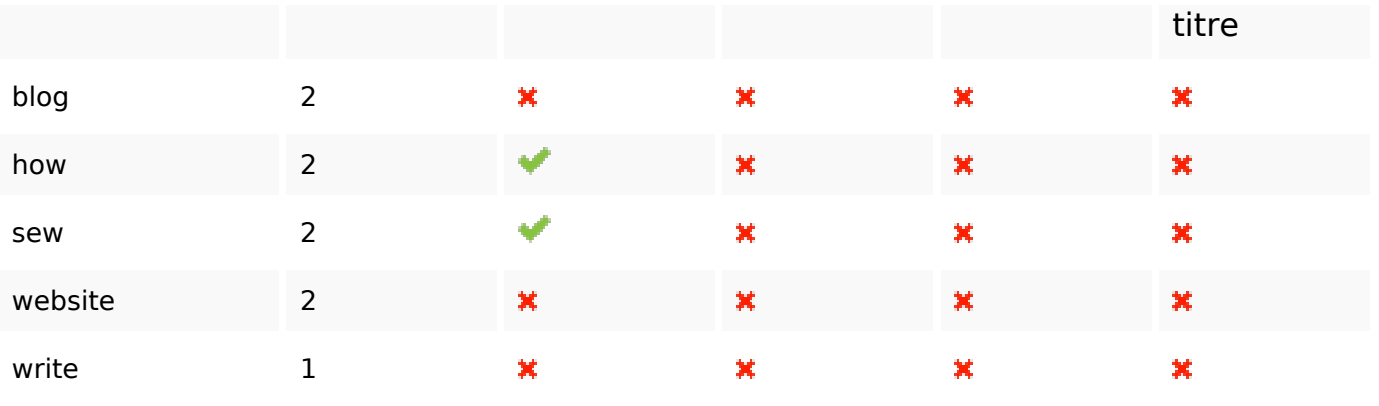

### **Ergonomie**

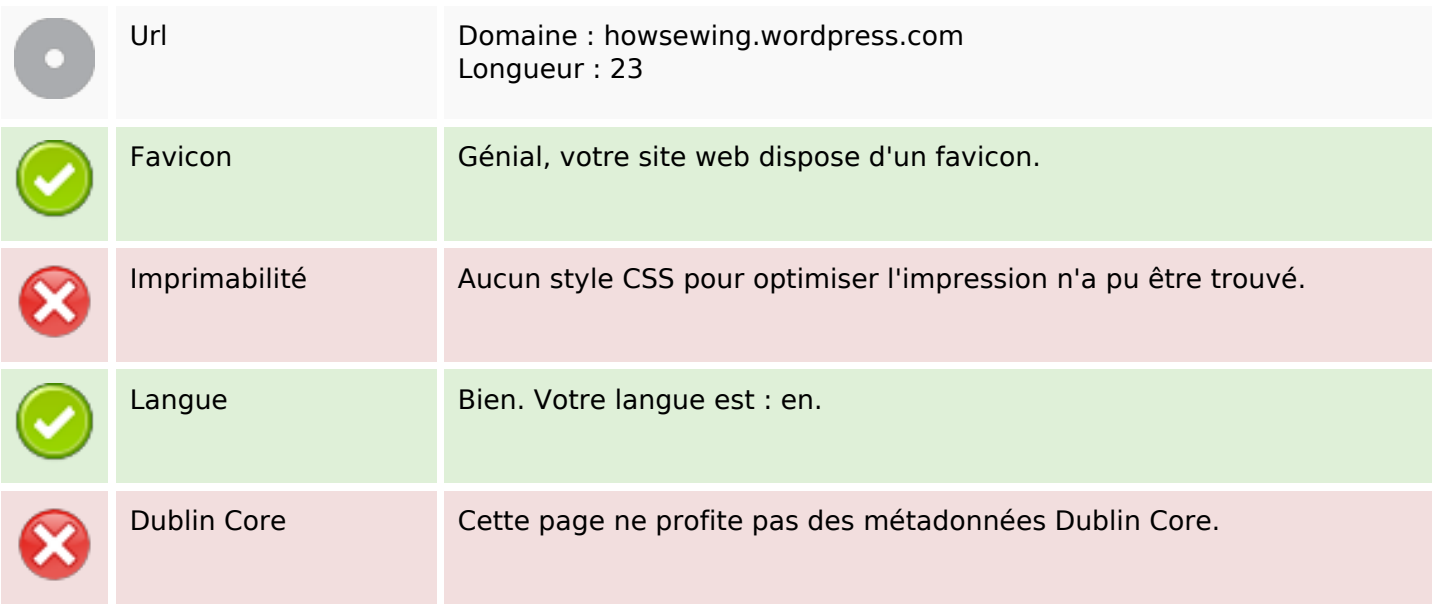

#### **Document**

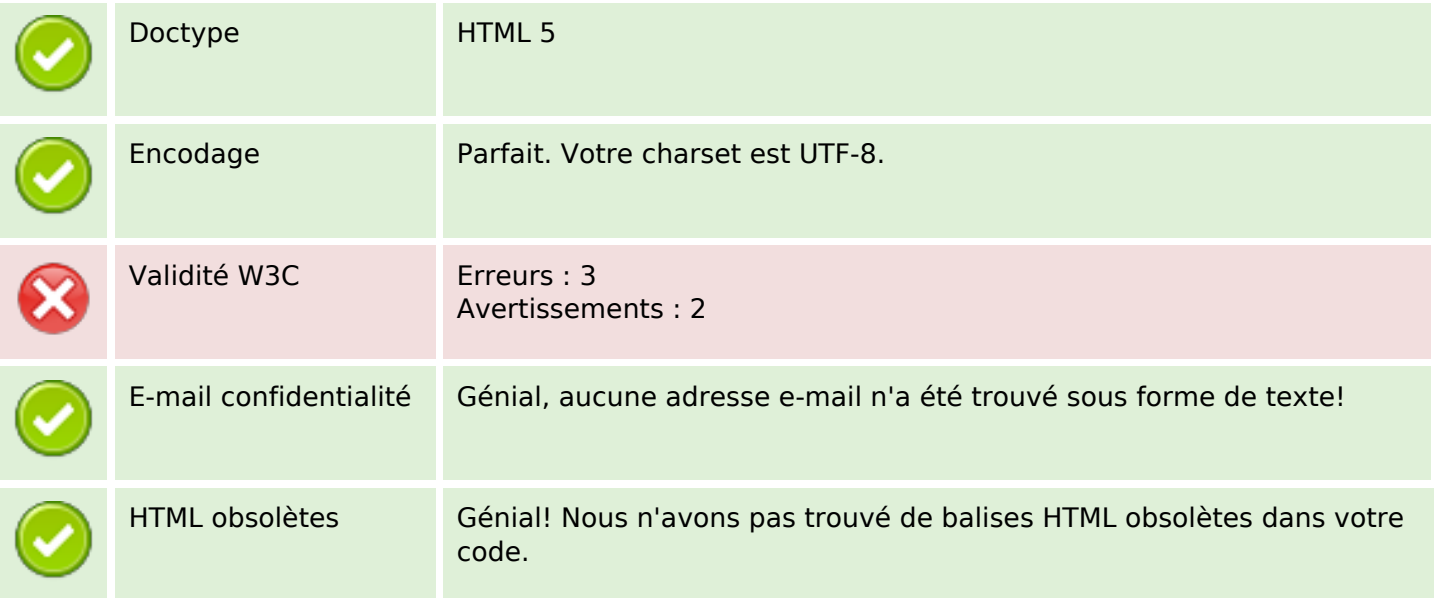

#### **Document**

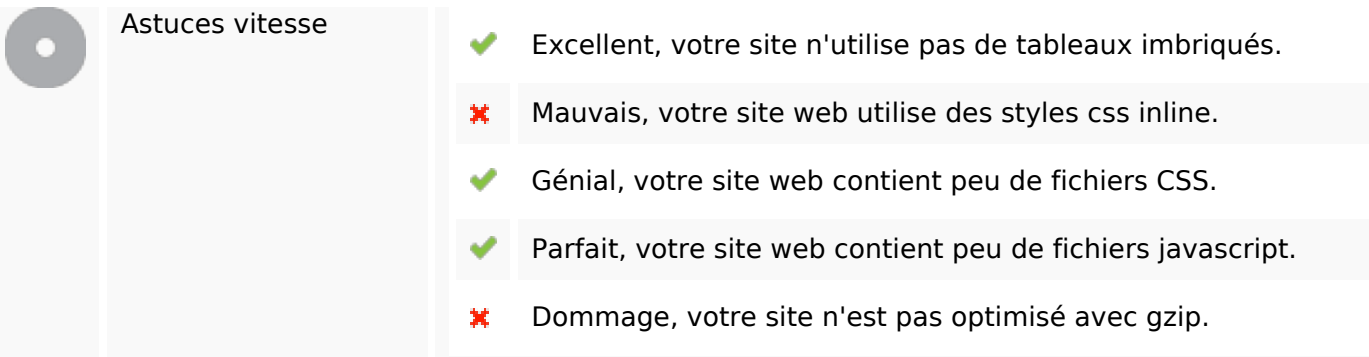

## **Mobile**

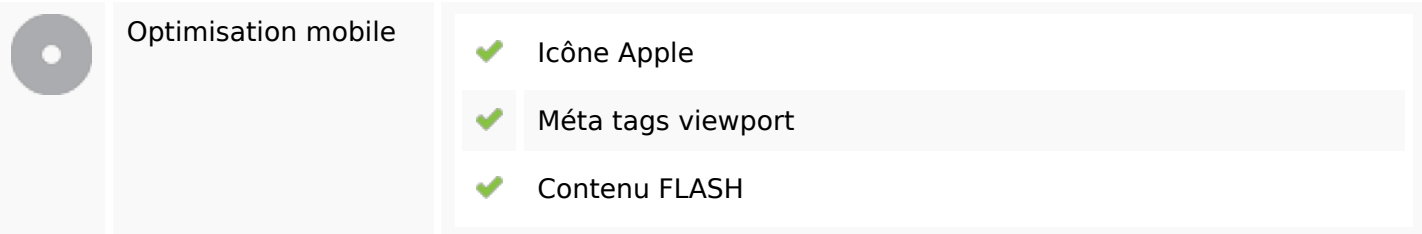

# **Optimisation**

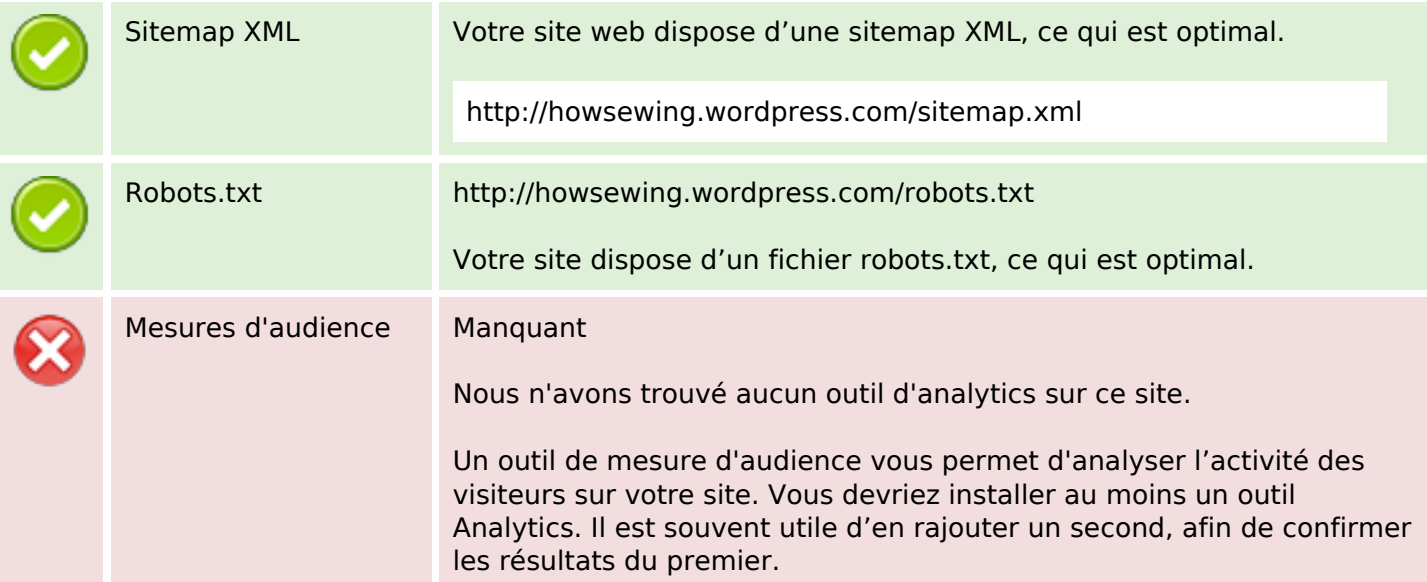